## **«Дом, в котором хочется жить»**

15.02.2018 наша школа приняла участие в уроке, посвящённом современным строительным профессиям и специальностям «Дом, в котором хочется жить. Строительство. Урбанистика».

В ходе мероприятия учащиеся познакомились с новыми строительными технологиями, проектами, домами будущего. Специалисты рассказывали о зависимости фундамента от состава почвы, о потенциальных проблемах, вызываемых синтезом строительных материалов. Каким будет дом будущего? Во многом это, согласно мнению ведущих, зависит от сегодняшних выпускников Российских школ.

15.02.2018 Новинская Е. В.

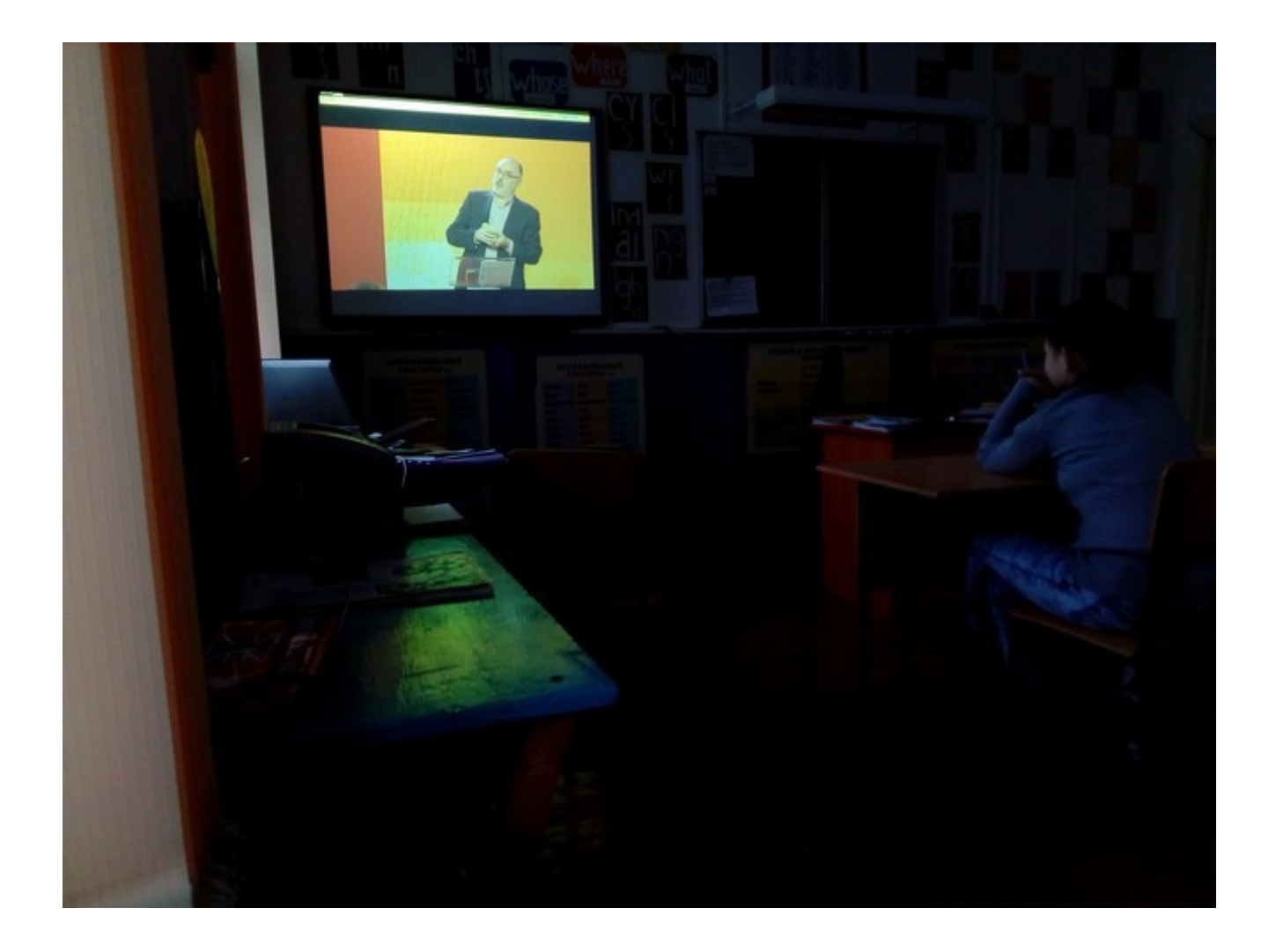